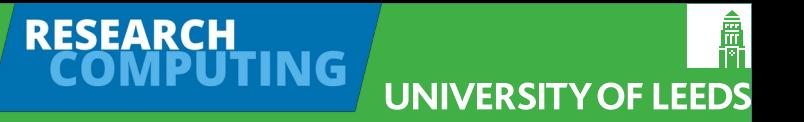

#### **Conda Code Clinic**

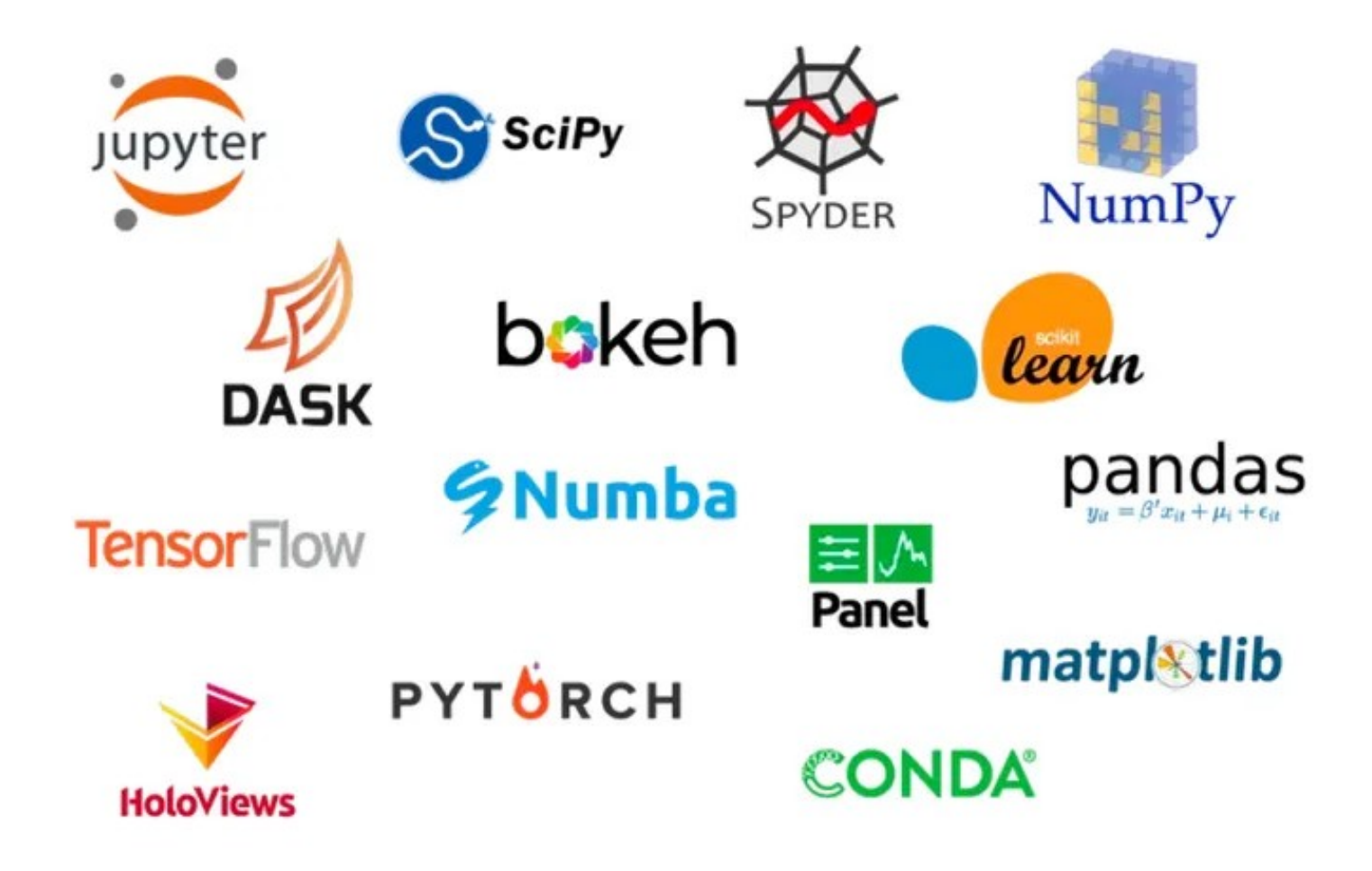

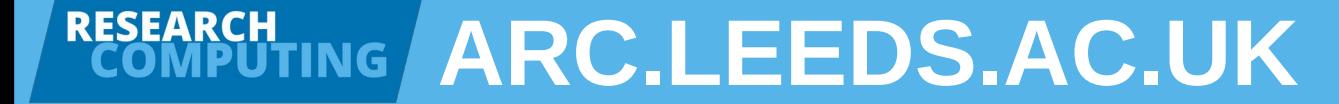

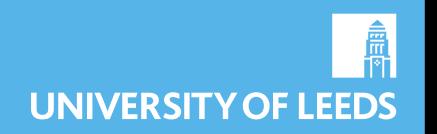

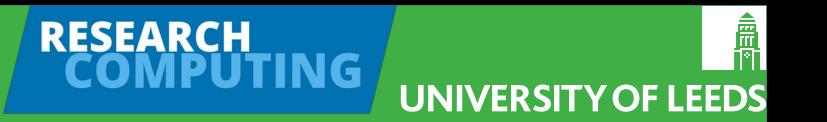

#### **What is Conda**

- Also known as **Anaconda**, originally (2009) for **data science** usage with a **Python/R focus**.
- Now more towards general **scientific computing** usage with packages for wider range of programming languages
- **Package Manager** provides repository of software, libraries, multi-versions and dependency.
- **Environment Manager** (allows different packages and versions per environment)
- **Windows GUI and Command Line**
- **Open Source** BSD license (no licencing or IP worries)
- **Popular**, **easy** learning curve, well **supported**, lots of documentation

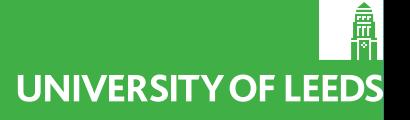

## **Why use Conda ?**

- **Configuration Management** Organise and maintain software, their dependencies and environments.
- **Reproducibility** Verifiable, collaborative, transparent, reusable The Turing way.
- **Open Research** Help make all aspects of our research accessible and meet our funding commitments toward open research.
- A **codified, canonical** source of your software configuration.
- **Security** Does not need admin rights. Individual user installation and configuration.
- **Universal** No external (or system) dependencies, runs on HPC and desktop (varying levels of cross platform support (Linux/Windows/Mac), ( Intel/IBM/ARM)).
- **ARC3/ARC4** Supported on our HPC systems.

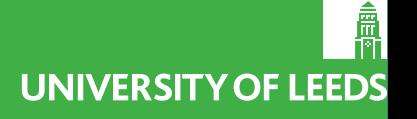

### **Conda is NOT..**

- **NOT Version control** (use Git, Github, Gitlab)
- **NOT Workflow management** (use snakemake, nextflow)
- **NOT Containers** (use Docker, Singularity)
- **NOT a repository platform** (Use Binder, Zenodo)
- **NOT Automatic** it is a tool to help you manage and maintain your code projects, it won't do that for you.

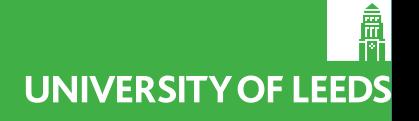

### **Conda Alternatives**

- **The alternatives:**
- Often have **external dependencies**
- Often need **admin rights** to install
- Often do not work easily on **HPC**
- Often **less user friendly** (not every researcher is a computer expert).
- **Examples**
- **Python** pip, venv, poetry
- **R** CRAN, renv
- Other **languages** cargo, Maven, npm, RubyGems, Yarn
- **Containers** Docker/Singularity
- **Virtual Machines** Vagrant

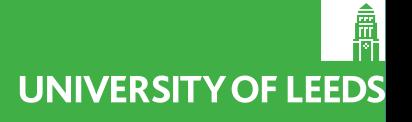

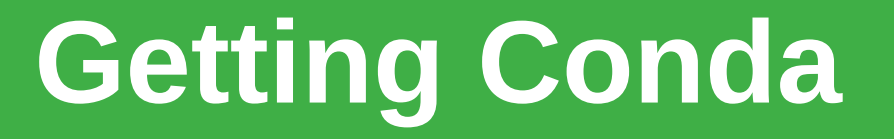

- Download instructions are provided from the main **anaconda.org** website
- There are 2 main versions of the Conda installer
	- The full windows installer, available from the main Anaconda website includes the **Navigator GUI**.
	- **Miniconda** is available from the conda docs website. This is our preferred option, its a far smaller download, provides just enough packages to manage your packages and environments. Does not include a GUI which can't be used on HPC, easier to record your packages and enviroments.

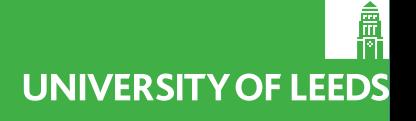

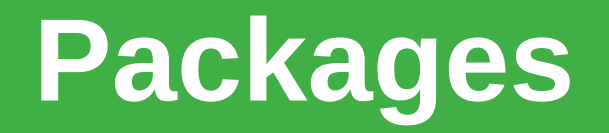

- Packages can contain any combination of **software, libraries and their metadata** (such as version, build, dependencies, architectures will run on)
- conda keeps track of the **packages and their dependencies**
- conda can **search, install, remove, build, update** packages.
- **Meta packages** exist to install a collection of packages, they specify dependencies without containing any software or libraries.

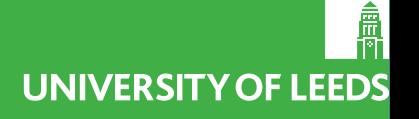

## **Channels**

- **Channels** are the **different locations** that conda downloads packages from
- **Common channels** are:
	- conda (default)
	- bioconda https://bioconda.github.io/
	- conda-forge https://conda-forge.org/
- conda allows you to manage channels (add, remove, set default)

#### **CHANNELS AND PACKAGES**

Tip: Package dependencies and platform specifics are automatically resolved when using conda.

Â

UNIVERSITY OF LEEDS

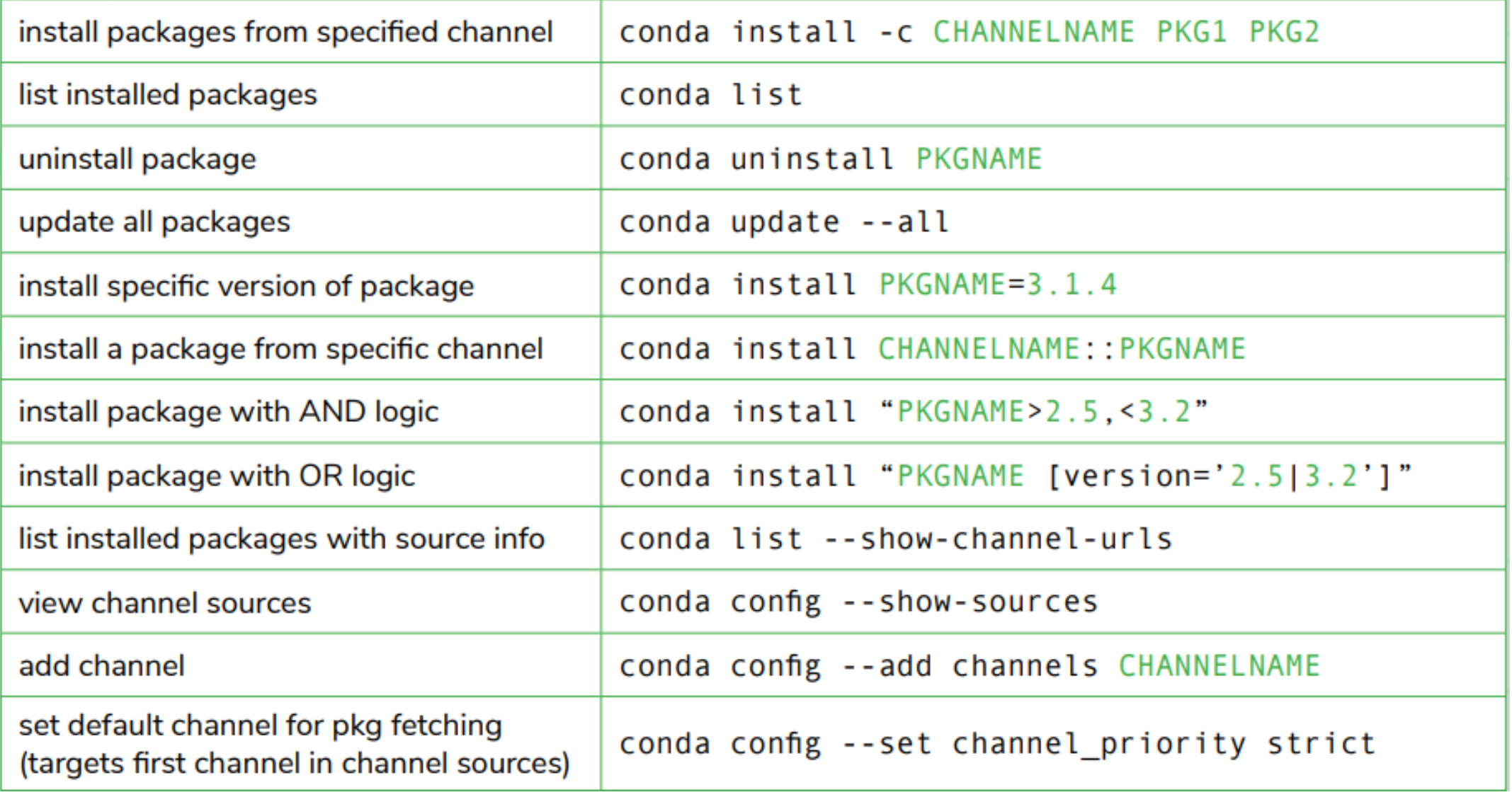

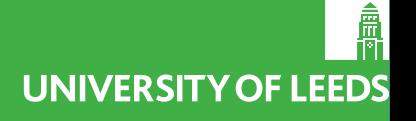

#### **Environments**

- Conda allows you to create **isolated environments** containing configuration, packages and their dependencies.
- These are individual environments, allow you to install **different versions** (eg Python) in each environment, one per project is a good start.
- Avoids excessive amounts of packages being installed easier to manage and can slow package management operations down.
- Easier to track down issues related to specific packages installed.

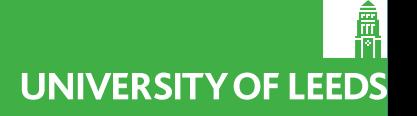

#### **WORKING WITH CONDA ENVIRONMENTS**

Tip: List environments at the beginning of your session. Environments with an asterisk are active.

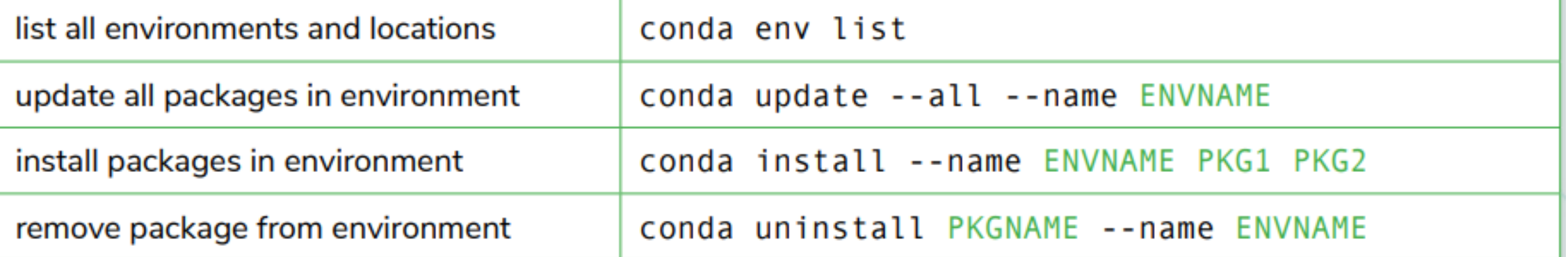

#### **ENVIRONMENT MANAGEMENT**

Tip: Specifying the environment name confines conda commands to that environment.

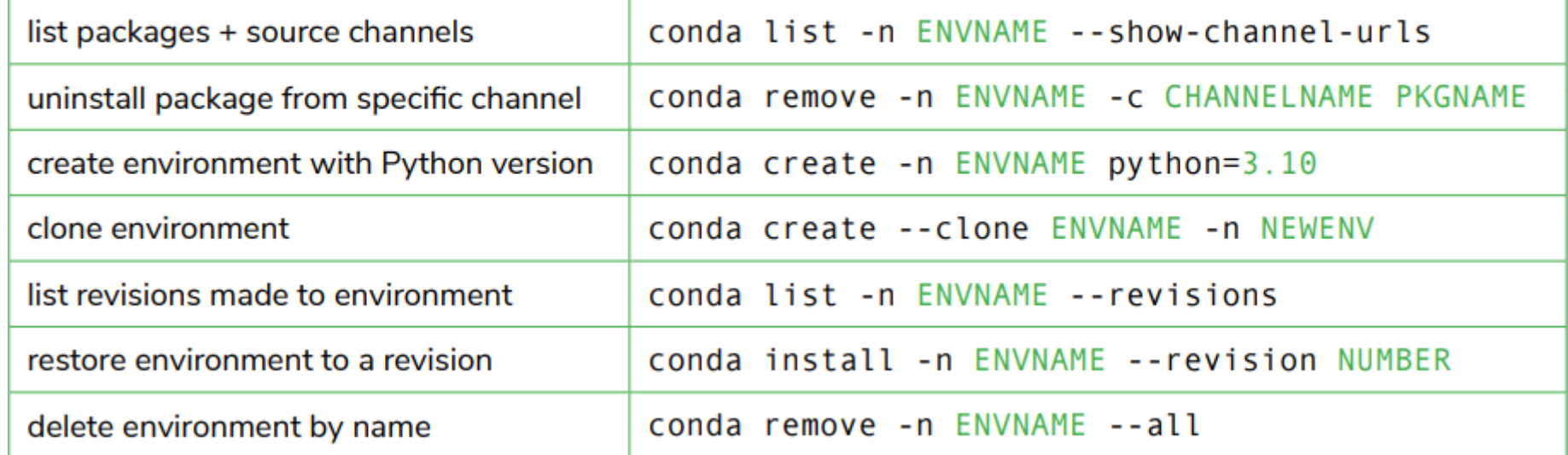

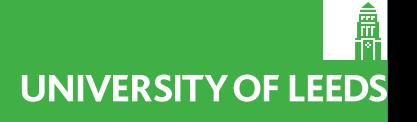

## **Environment.yml**

- Possibly **the most useful and important** file in conda.
- Defines the environment name, channels and packages (and their versions) to install into an environment.
- Best to **create manually** (rather than generate from current environment.
- Can also be used to specify any **pip dependencies**.
- Is stored separately from the environment (treat as part of your code).

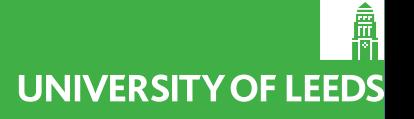

#### **Example environment.yml**

- name: arcdocs-jb  $\mathbf{1}$
- channels:  $\overline{2}$

5

7

8

9

- defaults 3
- dependencies: 4
	- $python=3.7.6$
- $-$  jinja2=3.0.3 6
	- $pip=20$
	- pip:
		- jupyter-book==0.9.1

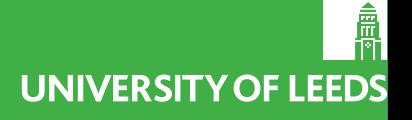

#### **Some Best Practices**

- Use miniconda if possible (far smaller base)
- Do not add any packages to the base environment (use a specific environment)
- One Environment for each project is a good start (for clean separation and performance)
- Only use the **minimum packages** you need for each project (in each environment), remove unneeded packages.
- Manually write your environment.yml, never use an export (exports can by restrictive making updates to packages and adding packages hard).
- **Specify versions of the top level libraries** you need where required (maintain consistancy, could affect your results).
- **Don't specify all the dependencies** (harder to make changes)
- Use **version control to store your environment file** alongside your code.

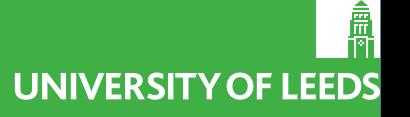

# **Further Reading and References**

- **Anaconda open source** https://www.anaconda.com/products/distribution
- Miniconda https://docs.conda.io/en/latest/miniconda.html
- **Conda Docs** https://docs.conda.io/en/latest/
- **Conda Cheat Sheet** https://docs.conda.io/projects/conda/en/latest/userguide/cheatsheet.html
- **The Turing Way** https://the-turing-way.netlify.app/
- **Open Research** -

https://library.leeds.ac.uk/info/1406/researcher\_support/199/open\_research

- **Research Computing website** https://arc.leeds.ac.uk/
- **Research Computing Documentation** https://arcdocs.leeds.ac.uk/